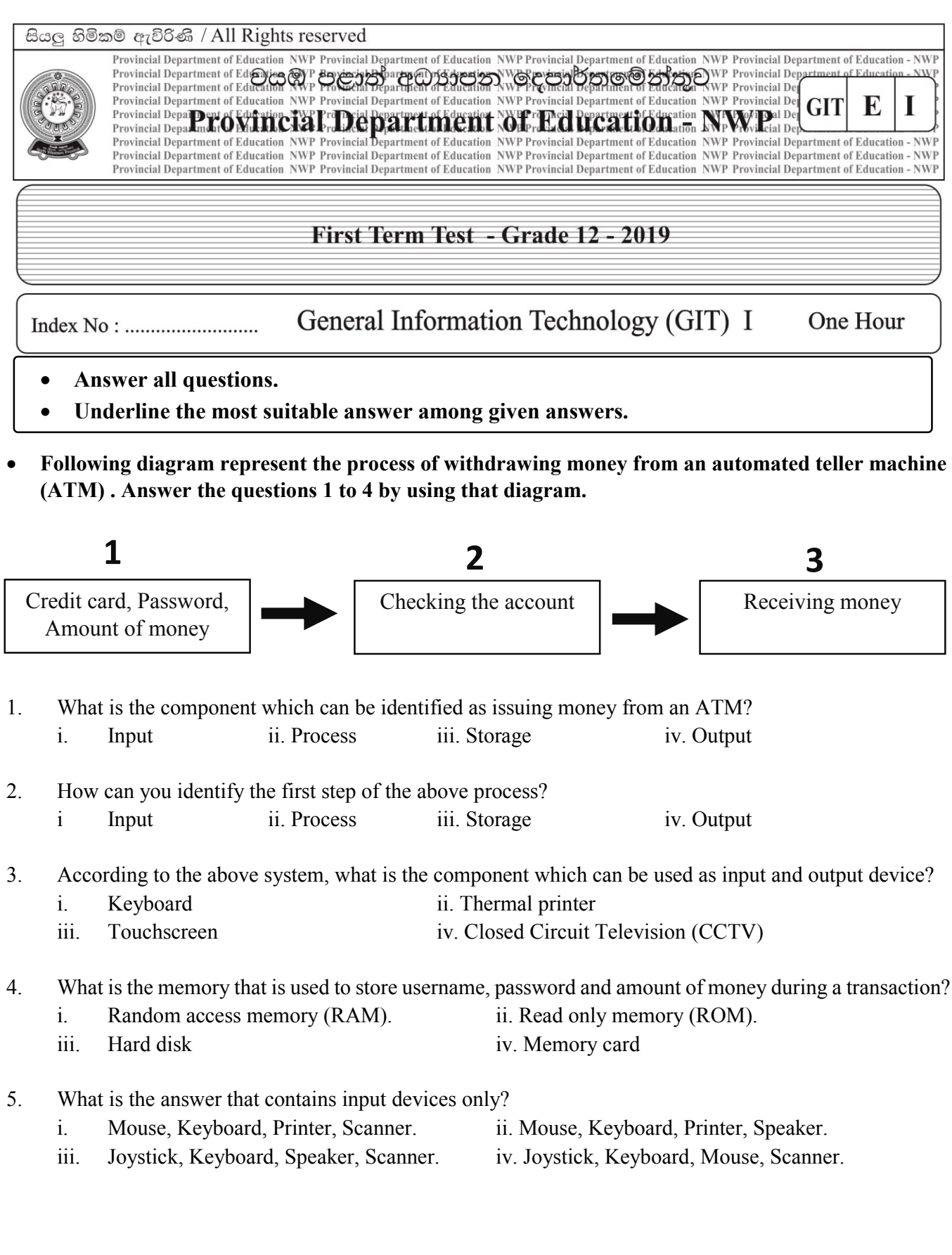

- 6. What is the component of the computer given below that is not most important?
	- i. Clock speed of a CPU. ii. Capacity of the hard disk.
		- iii. Capacity of the main memory. v. Size of the computer.
- 7. "A large number of users are exchanging, storing and retrieving data and information by connecting to a computer using a large number of terminals"

What is the type of computer that is explained in above sentence?

- i. Mainframe computer. ii. Workstation computers.
- iii. Super computers. v. Microcomputers.
- 8. What is the memory type that is used to store the programs POST and Bootstrap loader?
	- i. Random access memory (RAM). ii. Hard disk.
	- iii. Read only memory (ROM). iv. Memory registers.
- 9. The storage device which is used in first generation computers is?
	- i. Compact disks. iii. Floppy disks. iii. Blue ray disks. iv. Punch cards. ii.
- 10. Integrated circuits are used in …..A….. computers and ……B….. are used in fourth generation computers.

What are the most suitable answers for A and B?

- i. Second generation, Vacuum tubes.
- ii. Second generation, Microprocessors.
- iii. Third generation, Microprocessors.
- iv. Fourth generation, Microprocessors.
- 11. What is the answer which contains characteristics of qualitative information?
	- i. High quality, Completeness, Accuracy.
	- ii. High quality, Timeliness, No tiredness.
	- iii. High quality, Completeness, Speed.
	- iv. High quality, Speed, No tiredness.
- 12. ……A……… can create detailed images of internal organs of the body and …….B……. creates 3D images of internal organs of the body.

What is the most suitable answer for A and B?

- i.  $A CAT$  machine  $B MRI$  machine.
- ii.  $A MRI$  machine  $B CAT$  machine.
- iii.  $A MRI$  machine  $B ECG$  machine.
- iv.  $A MRI$  machine  $B EEG$  machine.
- 13. What is the disadvantage of online shopping to the customer?
	- i. 24 hours service.
	- ii. Intangibility.
	- iii. Using credit cards for the transactions.
	- iv. Ordering goods at anywhere.

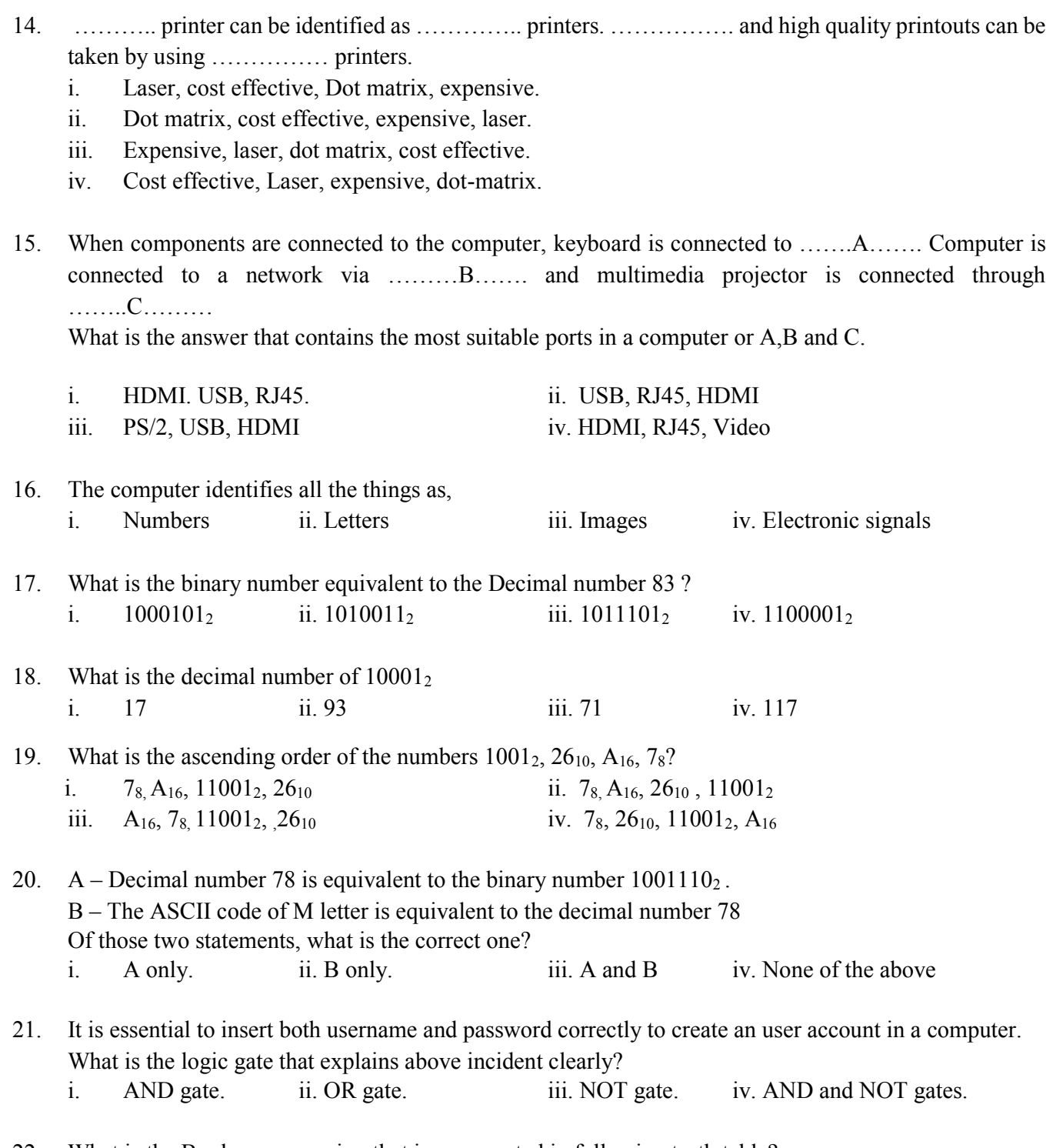

22. What is the Boolean expression that is represented in following truth table?

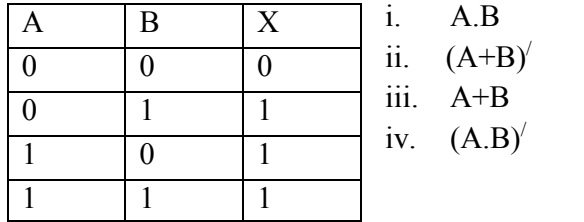

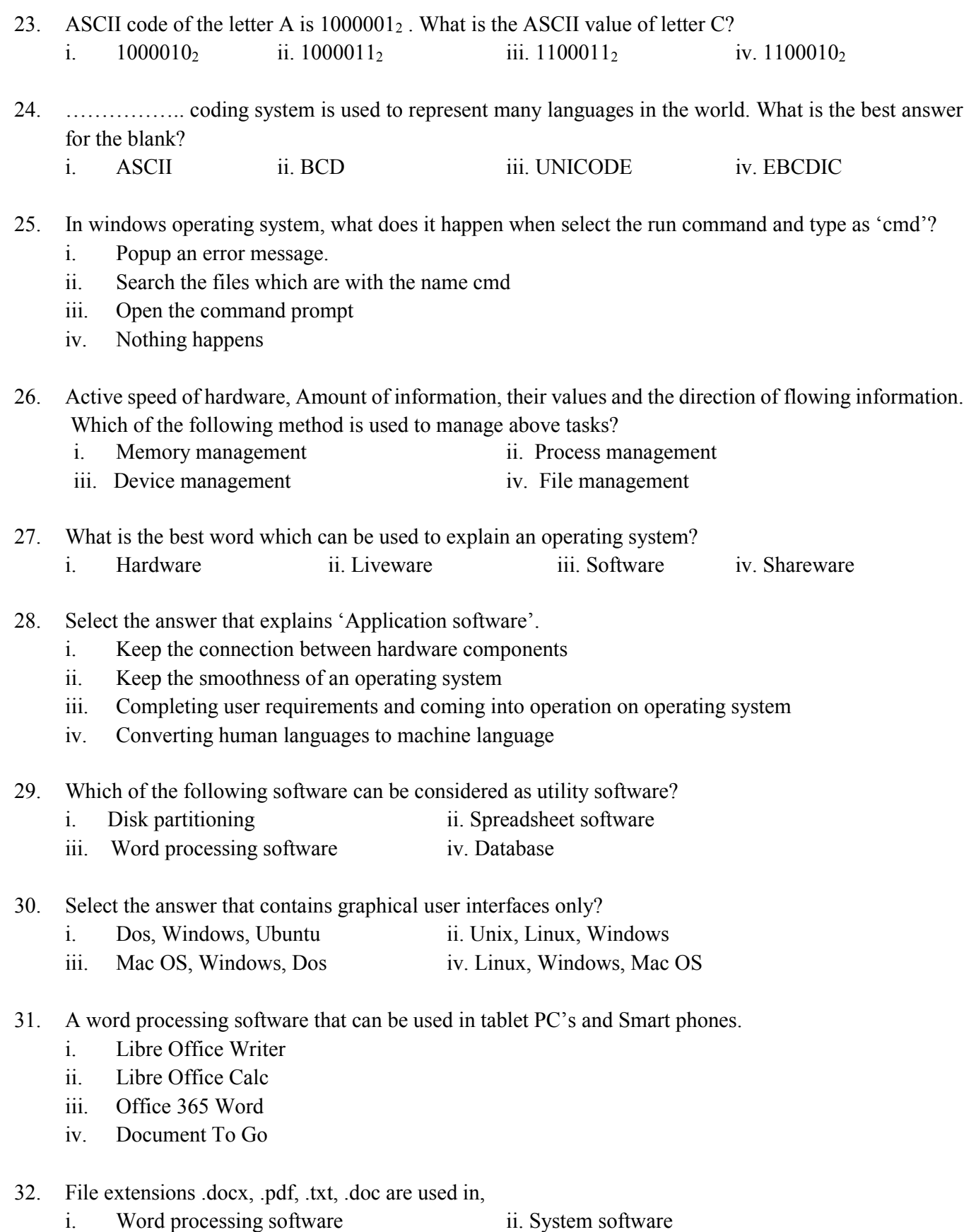

iii. Antivirus software iv. Utility software

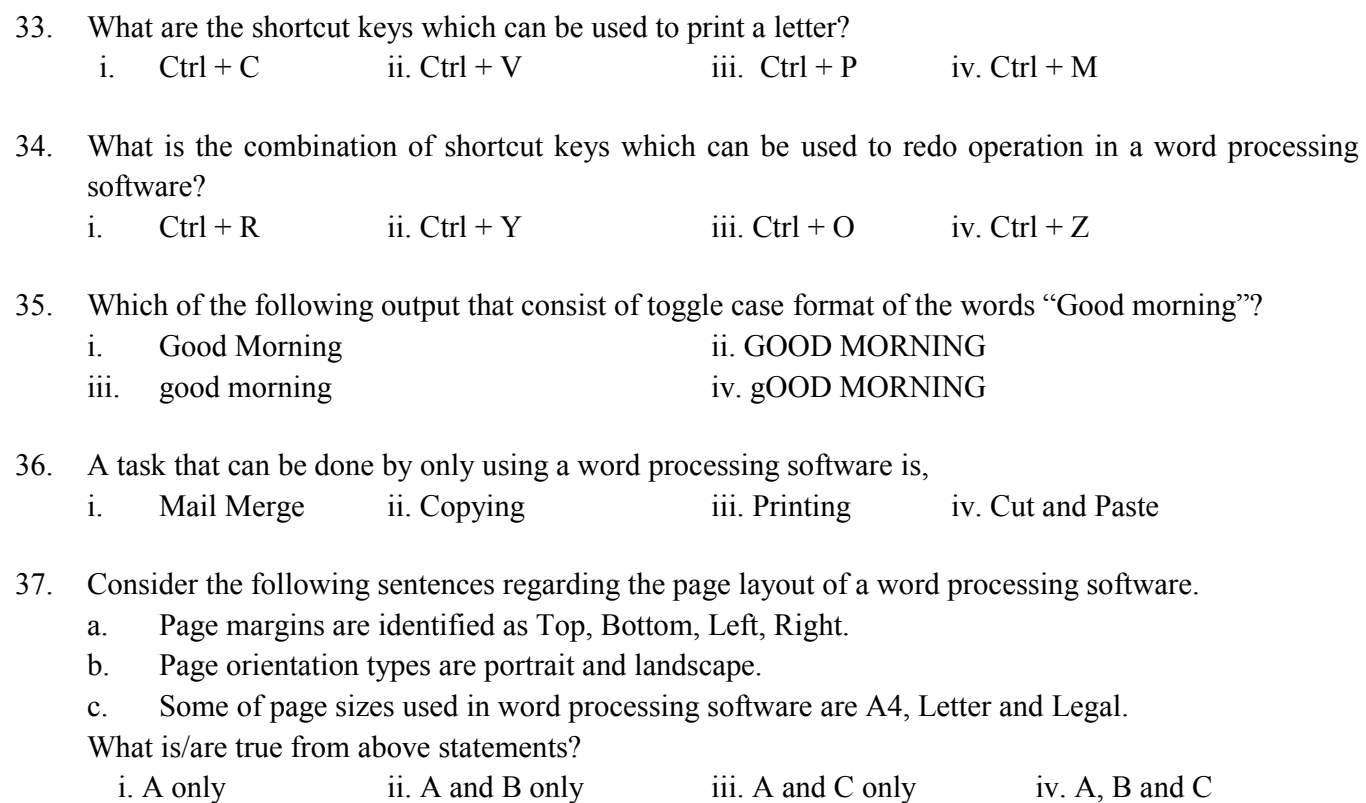

38. What is the correct answer that contains security technique in order to avoiding unauthorized accesses to a computer?

- i. Antivirus software
- ii. Firewall
- iii. Stabilizer
- iv. UPS
- 39. Which of the following answer that does not contain a bad result of using internet?
	- i. Addiction to the online chatting.
	- ii. Addiction to the social media.
	- iii. Pain in the body.
	- iv. Impact of malicious software.

## 40. What is managed by 3R concept?

- i. Social problems related to the information technology
- ii. Legal problems related to the information technology.
- iii. Moral problems related to information technology.
- iv. Environmental problems related to information technology.

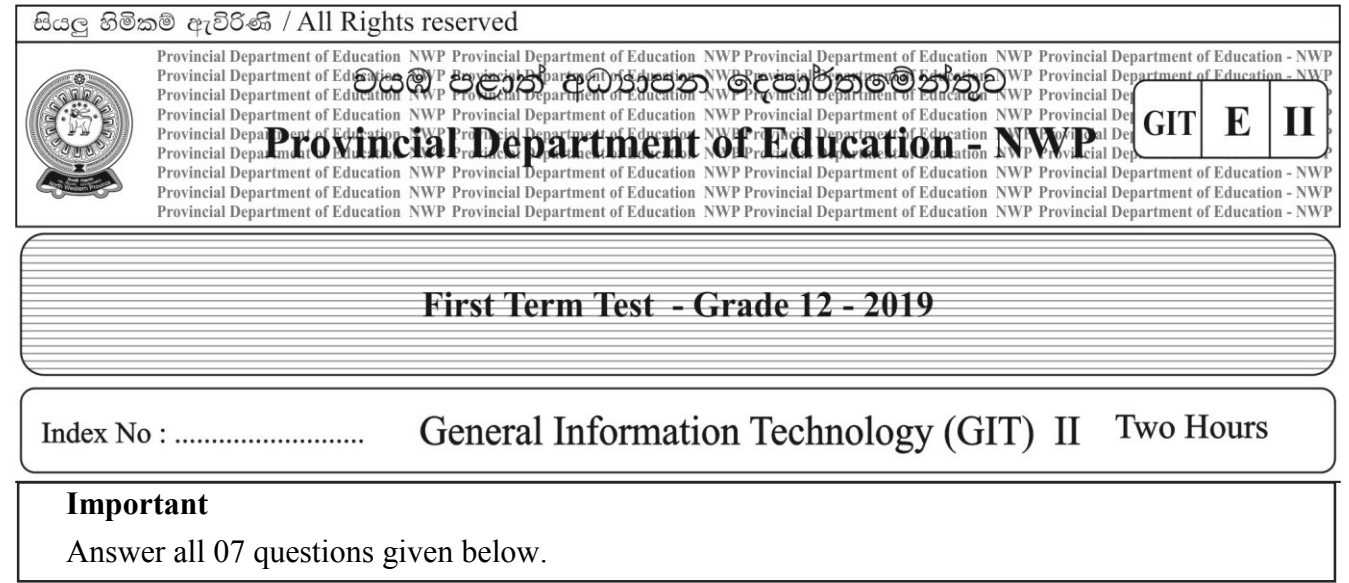

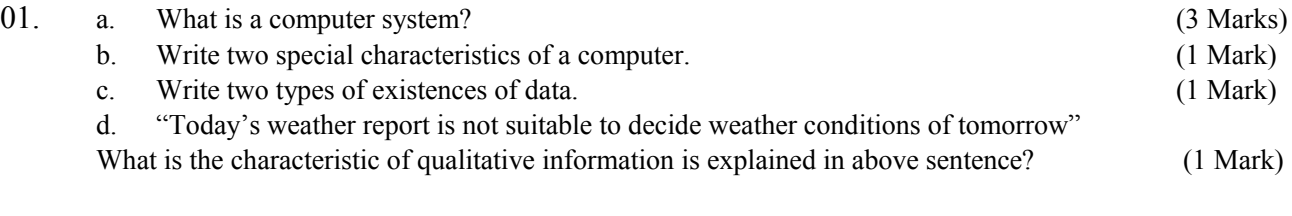

- 02. a. Write the difference between input and output devices. (2 Marks)
	- b.

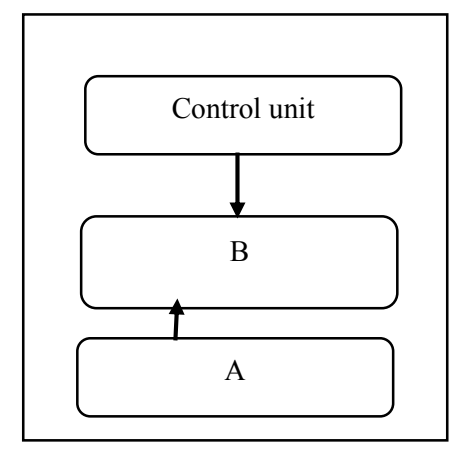

Above diagram represent the basic structure of CPU.

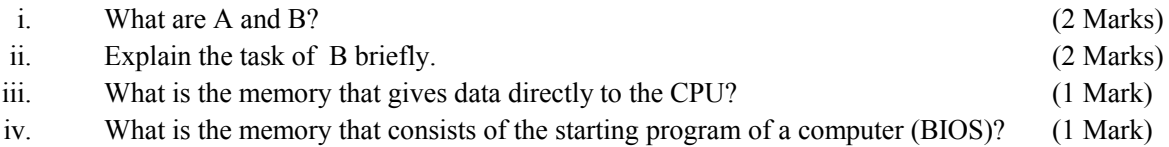

03. Following table consists of number systems and coding systems used in the computer. Write the correct answers with their labels which are matched with the blanks. (10 marks)

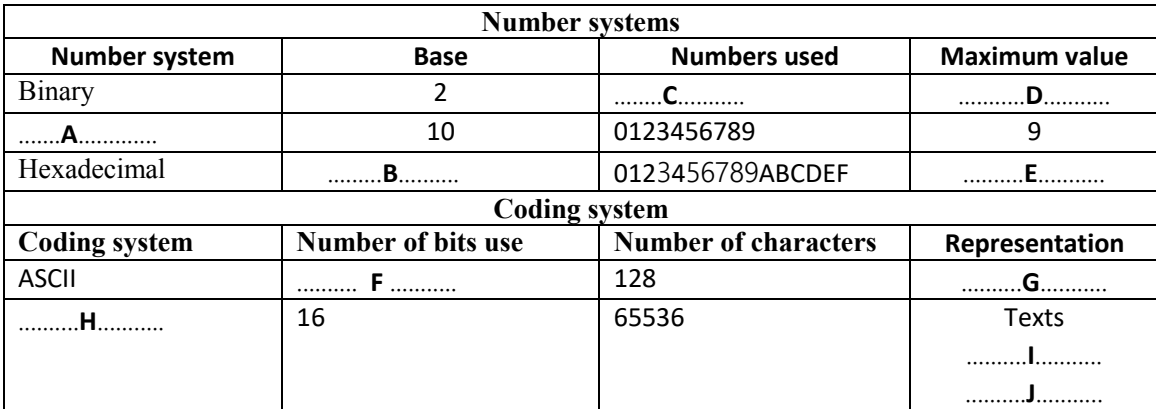

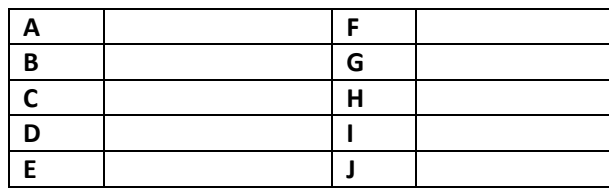

04. Consider the following incident.

You can download the application form of GIT examination via the hyperlink www.Gitonlineexam.com /GIT application.pdf. After downloading it you have to create a folder with the folder name "GIT 2019" in the user interface of your computer and the application form should be copied to the above folder.

- i. Write the steps of creating a folder in the user interface of the computer. (1 Mark) ii. Write the steps of renaming it as "GIT 2019" (1 Mark)
- iii. Write the steps of copying the application form (GITapplication.pdf) to the above folder. (2 Marks)
- iv. What are the shortcut keys that are used to copy the application to the folder? (2 Marks)
- v. Write the steps of following incident. (2 Marks)

Taking a picture (Snapshot) of the graphical user interface of your computer and save it as picture.jpg in the folder "GIT 2019".

- 05. Main door of a house is voice recognized and it opens by identifying the instructions given by house owner or using a remote control.
	- Consider the instructions given by the user as A and instructions given by using remote control as B.

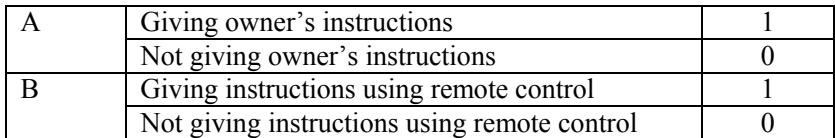

- i. Write the outputs (Z) of the following truth table. (4 Marks)
- ii. Write the name of the logic gate which is relevant to open the door. (2 Marks)

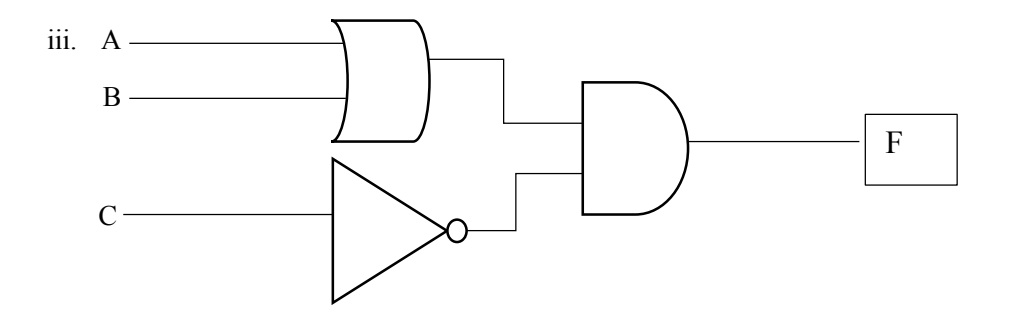

Write the Boolean expression of above circuit using A,B and C as inputs. (2 Marks)

- iv. Inputs of A and B of the above circuit should be 1,0 respectively and C should be ……… to get the output (F) as 1.Write the input of C. (2 Marks)
- 06. i. Write 3 uses of word processing software. (3 Marks)

ii. Provide answers for the following questions using the certificate which was designed by using word processing software.

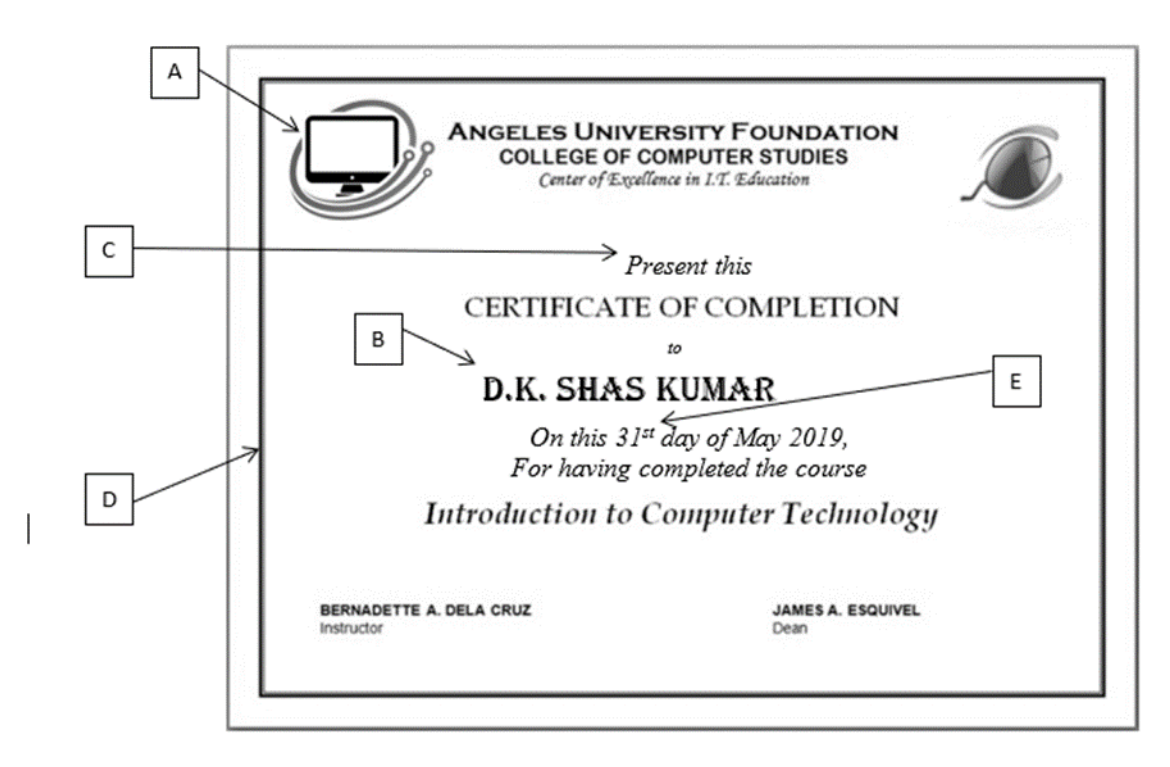

List of tools

Shapes, Bold, Italic, Underline, justify, Margins, Picture, Word Art, Drop Cap, Page Borders, Font face, superscript, columns, Thesaurus, Center

(Consider – One tool should not be used more than one place in the answer. If it is marks are not given)

- a. What are the tools that are used to setup/ format the above A, B, C, D? (4 Marks) b. Which of the above tool can be used to format the date (E) in the document? (1.5 Mark) c. What is the tool which can be used to align the contents center? (1.5 Mark)
- 07. a. Write three uses of information and communication technology in the classroom. (2 Marks)
	- b. Write three situations of using information and communication technology in entertainments? (2 Marks)
	- c. Write two institutions which provides information and communication facilities established by the government of Sri Lanka. (2 Marks)
	- d. Write two special characteristics of the newest generation computers. (2 Marks)
	- e. What is the architecture which is used to create new computers? (2 Marks)

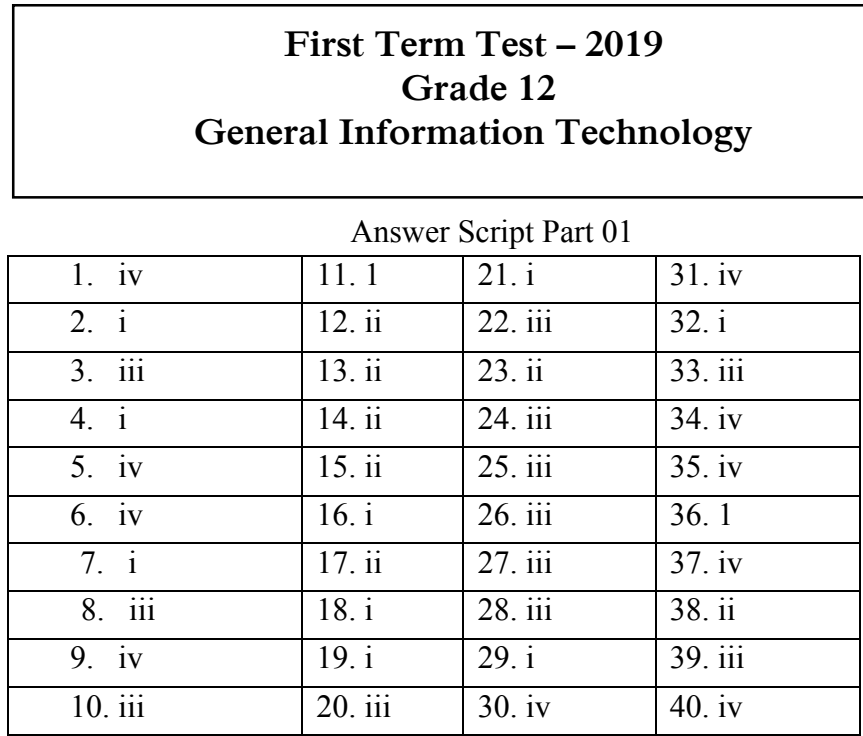

## **Part II**

## 01.

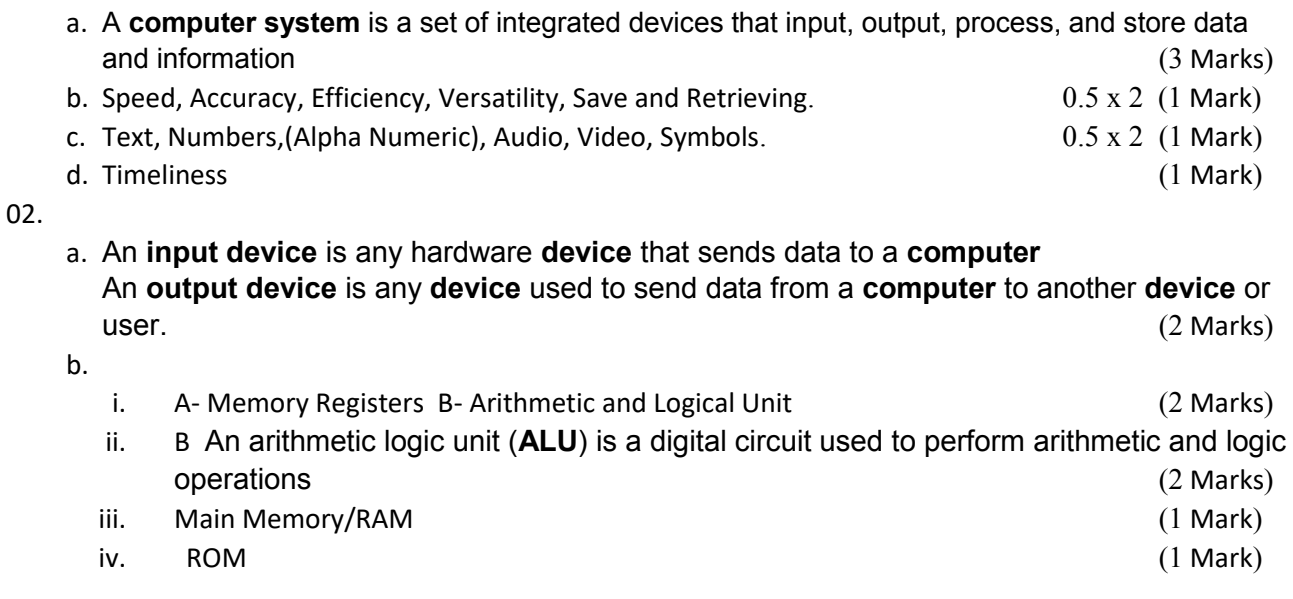

03.

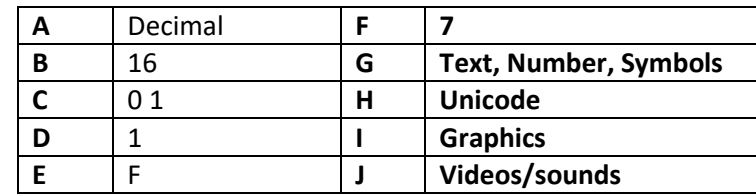

a. (10 Marks)

04.

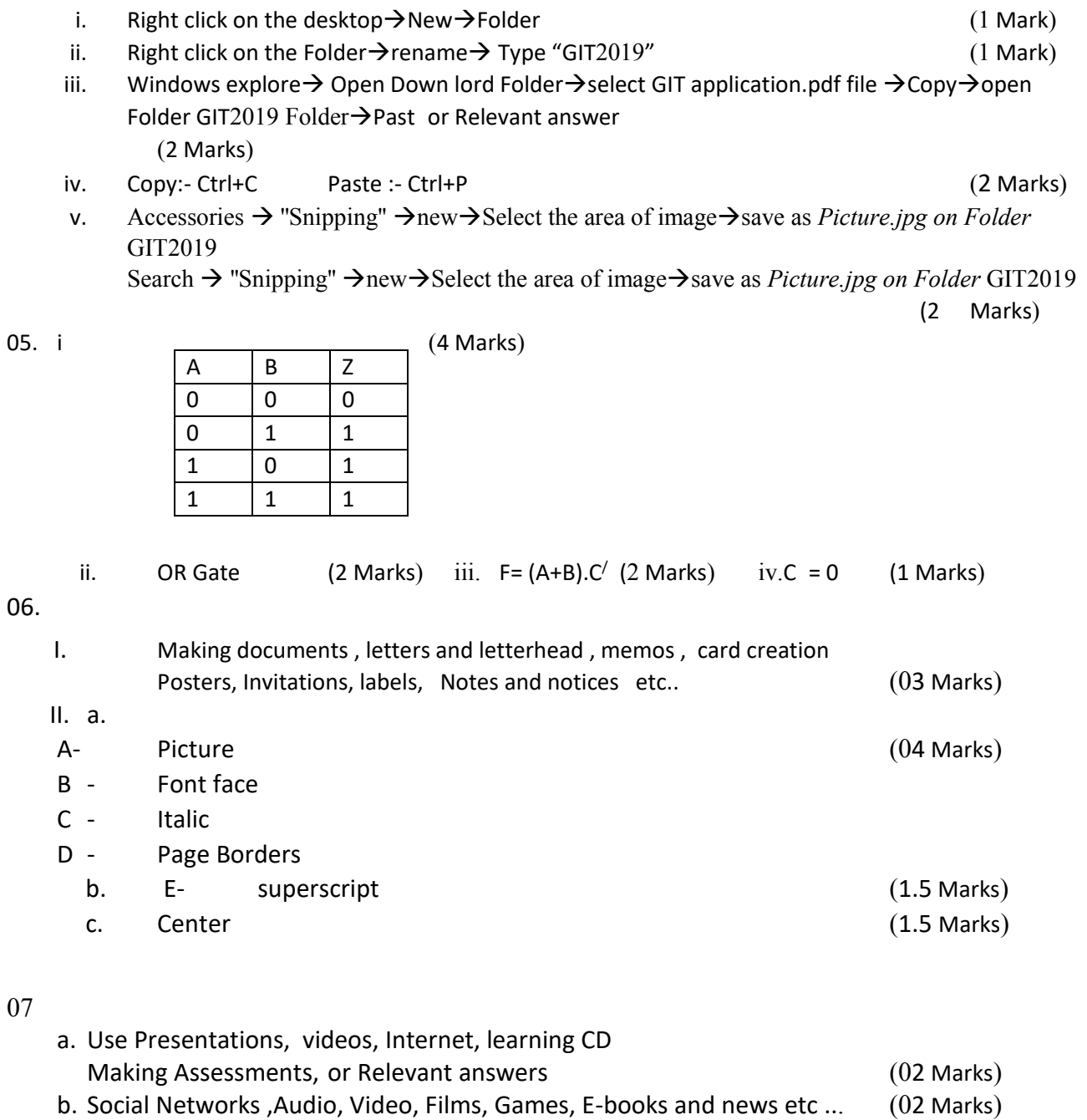

- c. ICTA, Nenasala, Vidatha, CERT . (02 Marks)
- d. Use ULSIC, Small devices, Nano technology, Artificial Intelligent etc.. or Relevant answers
- e. Von Neumann Architecture

 $(02$  Marks)<br> $(02$  Marks)